## Перечень рекомендуемых мероприятий по улучшению условий труда

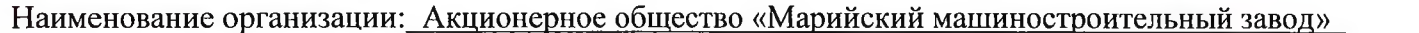

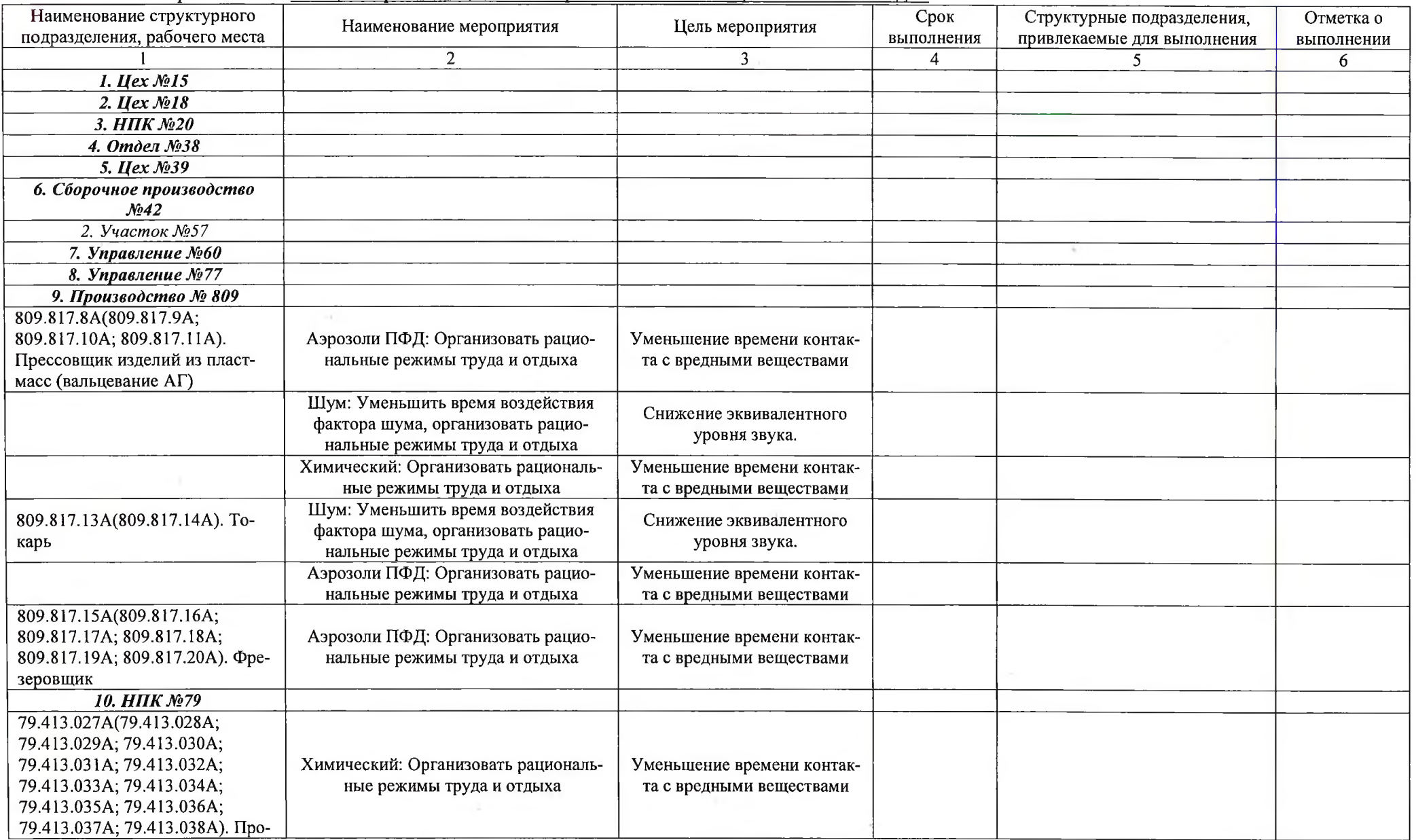

chair.

Стр. 1 из 2 Перечень рекомендуемых мероприятий по улучшению условий труда

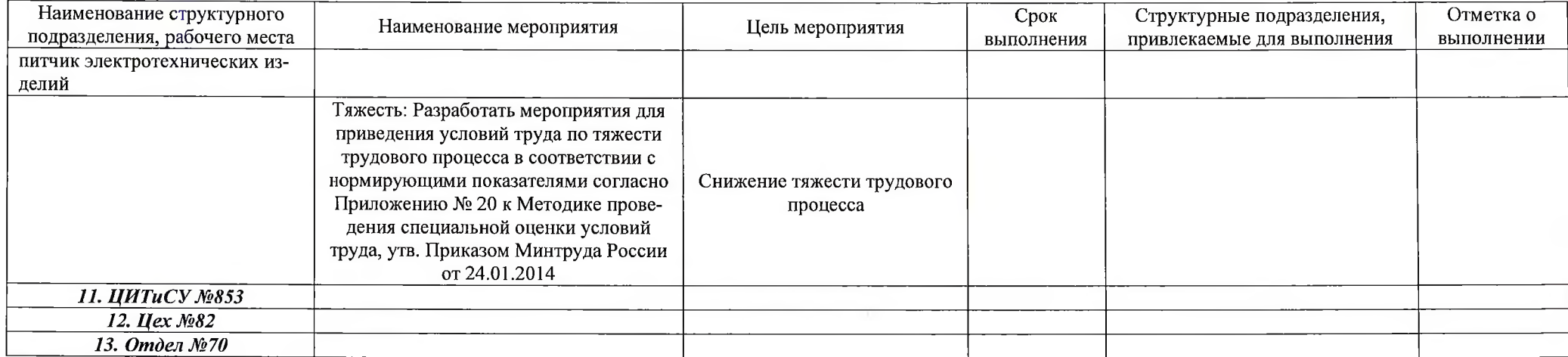

-Go